УДК 533.662.64: 621.548.4

Лебедь В.Г., Калкаманов С.А., Сушко А.Л.

### ОЦЕНКА ЦЕЛЕСООБРАЗНОСТИ ИСПОЛЬЗОВАНИЯ КОНЦЕНТРАТОРОВ ВОЗДУШНОГО ПОТОКА В ВЕТРОЭНЕРГЕТИЧЕСКИХ УСТАНОВКАХ

На сегодняшний день в силу экономических и экологических проблем актуальными становятся вопросы использования альтернативных источников энергии, в том числе энергетического потенциала ветра. Но ветроэнергетические установки (ВЭУ) рентабельны при среднегодовой скорости ветра больше 5 м/с. Одним из способов повышения эффективности ВЭУ в регионах с малыми среднегодовыми скоростями ветра является использование концентраторов воздушного потока (КВП), обеспечивающих усиление аэродинамического взаимодействия набегающего воздушного потока с турбиной ВЭУ.

В качестве КВП могут быть использованы кольцевые конические тела. На рисунке 1 показан характер распределения коэффициента давления  $C_P$  вдоль оси ох конических тел (кольцевых профилей), полученного в работе [1] на основе метода дискретных вихрей. Скорость на поверхности тел можно определить по формуле

$$
\frac{V}{V_{\infty}} = \sqrt{1 - C_p} \ ,
$$

где  $V_\infty$  – скорость набегающего потока.

Из анализа представленных на рисунке 1 зависимостей следует, что наиболее эффективным КВП является диффузор [2, 3, 4].

Но кольцевые профили конечной толщины и сравнительно малой хорды изучены в недостаточной степени, особенно с учетом вязкости, в связи с чем исследования по влиянию геометрических параметров КВП на эффективность обеспечения максимальной концентрации воздушной энергии являются актуальными.

Если обратить внимание на существующие ветроэнергетические установки с КВП (рис. 2), то естественно возникает вопрос: насколько эффективно использование КВП в ветроэнергетических установках?

С этой целью целесообразно использовать критерий

$$
\Theta = \frac{N_{\rm T}}{C_{\Sigma}},
$$

где  $N_{\tau}$  – мощность турбины в ветроэнергетических установках;  $C_{\Sigma}$  – суммарная стоимость КВП и турбины.

На рисунке 3 представлена зависимость стоимости диффузора от величины  $L_D = L \cdot 0.5 \cdot (D_{\text{max}} + D_{\text{ex}})$ , где  $L$  – длина диффузора (КВП),  $D_{\text{BUX}}$ ,  $D_{\text{bx}}$  – диаметр выходного и входного сечения КВП. Зависимость получена на основе анализа стоимости пластмассовых изделий.

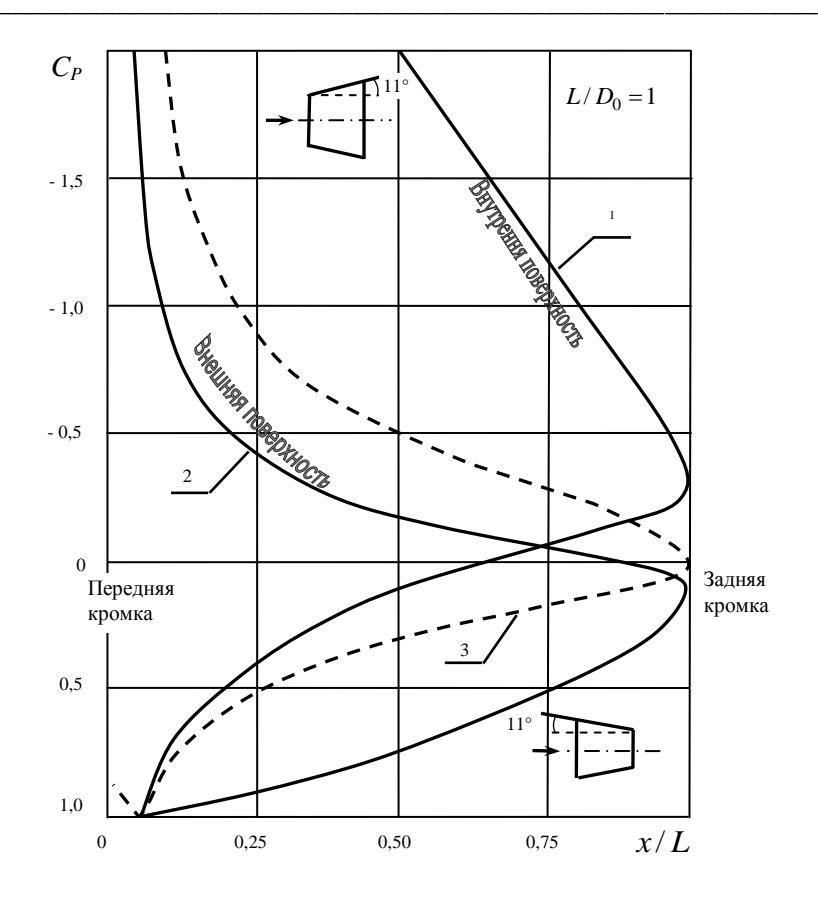

Рисунок 1 - Расчетные значения распределения давления для двух конических кольцевых профилей и для соответствующей плоской пластины, установленной с углом атаки 11°:

1 - коническое тело - диффузор; 2 - коническое тело конфузор; 3 - изолированный профиль

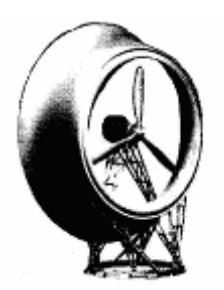

Рисунок 2 - Внешний вид ветроэнергетической установки с КВП

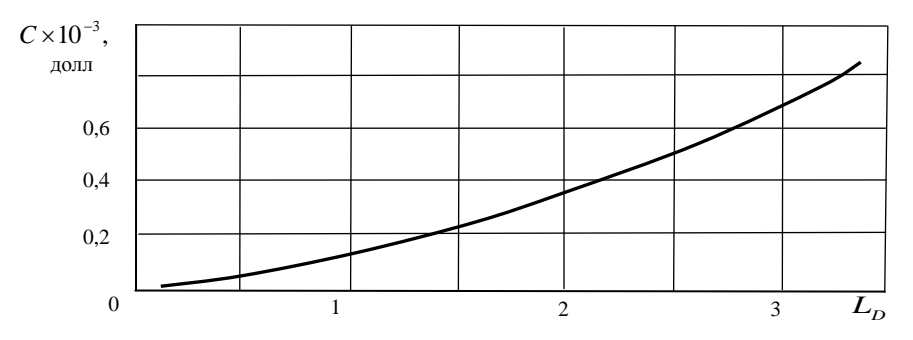

Рисунок 3 - Стоимость диффузора в зависимости от произведения длины диффузора L на средний диаметр  $D_c = (D_{\text{max}} + D_{\text{ex}})/2$ 

На рисунке 4 представлена зависимость стоимости турбины от ее радиуса  $r_r$  при КПД равном 0,3. Зависимость построена исходя из статических данных: стоимость одного ватта мощности ветротурбины при скорости набегающего потока  $V_{\infty} = 8$  м/с равна двум долларам.

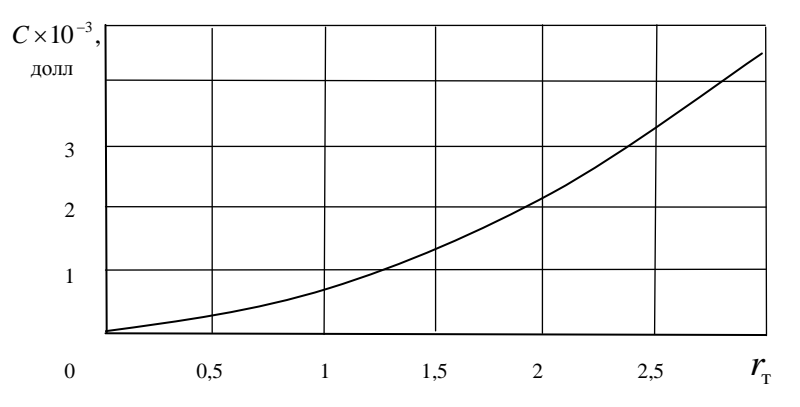

Рисунок 4 - Зависимости стоимости турбины от ее радиуса

Принимая во внимание, что мощность турбины

$$
N_T = \eta \frac{\rho V_{\infty}^3}{2} \pi r_{\rm r}^2,
$$

где  $r_{\rm r}$ ,  $\eta$  – соответственно, радиус и КПД турбины.

Можно построить зависимость стоимости турбины от  $r<sub>r</sub>$  для других значений скорости ветра.

Для определения  $N_{\tau}$  необходимо провести расчет обтекания воздушным потоком ветроэнергетической установки, состоящей из КВП и турбины.

В работе [4] на основе численного интегрирования осредненных уравнений Навье-Стокса в двумерной постановке представлены результаты расчетов параметров течения около диффузора. В работе [3] на основе численного интегрирования уравнений газовой динамики представлены структура течения около диффузора со щелями и изменения коэффициентов мощности, давления в зависимости от удельной нагрузки. Сравнение с экспериментальными данными показало недостаточную точность расчетных данных и необходимость коррекции расчетной модели.

В тоже время использование численных методов решения осредненных уравнений Навье-Стокса при расчете обтекания КВП с турбиной наталкивается на сложности в задании расчетной сетки около трехмерных тел с протоком и на огромные вычислительные затраты. Поэтому не потеряли свою актуальность и методы, основанные на идеи Прандтля - разделение области течения на внешнюю, где используется модель идеального газа, и на пограничный слой (ПС).

Целью данной работы является разработка численного метода расчета параметров течения в КВП с турбиной и оценка целесообразности использования КВП в ветроэнергетических установках.

#### Постановка задачи и исходные уравнения

Течение воздуха около ветроэнергетической установки определяется путем решения уравнения Лапласа и интегральных соотношений теорий пограничного слоя.

Известно [5], что значение потенциала возмущенных скоростей, удовлетворяюшего уравнению Лапласа, можно определить с помошью граничного интегрального уравнения

$$
\varphi = \frac{1}{2\pi} \int_{S+S_{\tau}} \left( \frac{1}{r} \frac{\partial \varphi}{\partial n} - \varphi \frac{\partial}{\partial n} \frac{1}{r} \right) ds - \frac{1}{2\pi} \int_{f} \Delta \varphi \frac{\partial}{\partial n} \frac{1}{r} df , \qquad (1)
$$

где r - расстояние от точки интегрирования до точки, где определяется потенциал ф;  $S$  – поверхность КВП;  $f$  – поверхность вихревой пелены за КВП;  $S_r$  – площадь турбины;  $\Delta \varphi$  – перепад потенциала на пелене;  $\vec{n} = n_x i + n_y j + n_z k$  – единичная нормаль в точках поверхностей S,  $f, S_T$ .

Из граничного условия непротекания на поверхности S

$$
\frac{\partial \varphi}{\partial n} = -\vec{V}_{\infty}\vec{n},
$$

где  $\vec{V}_\infty$  – вектор скорости набегающего потока.

Турбина моделируется активным сечением по аналогии с работой [6]. Так как поверхность турбины S<sub>T</sub> проницаемая, то условие непротекания записывается для той части скорости, на какую уменьшается скорость потока, проходя через турбину. Если обозначить эту скорость  $\chi V_{6,\tau}$ , то на поверхности  $S_{\tau}$ 

$$
\frac{\partial \varphi}{\partial n} = -\chi \vec{V}_{6} \cdot \vec{n},
$$

где  $\chi$  - коэффициент торможения потока турбиной (чем меньше  $\chi$ , тем большая часть потока тормозится турбиной);  $\vec{V}_{6,\text{T}}$  – скорость внутри КВП в месте установки турбины (когда турбина еще не установлена).

Индуктивная скорость в плоскости турбины

$$
\vartheta_i = V_{\mathbf{5}.\mathbf{r}} - V_2
$$

где  $V_2$  – скорость в плоскости 2-2 (рис. 5) при установке турбины.

Для определения мощности турбины составим уравнение импульсов для двух выделенных контрольных объемов (рис. 5). Принимая во внимание, что сила давления на срезе контрольного объема  $P_{\infty}(S_0 - S_1)$  уравновешивается силой на поверхности спутной струи, то для контрольного объема с конфузором имеем

$$
P_{\infty}S_1 + \int\limits_{S_{\kappa}} P \cos(\vec{n}i) dS - P_{2,1}S_{\tau} - \int\limits_{S_{\kappa}} \tau \cos(\vec{e}i) dS = \rho V_2^2 S_{\tau} - \rho V_2 S_{\tau} V_{\infty}.
$$

Учитывая, что  $cos(\vec{ni})dS = -dS_1$ , и добавляя в левую часть

$$
\int\limits_{S_{\kappa}} P_{\infty} \cos(\vec{m}i) dS - \int\limits_{S_{\kappa}} P_{\infty} \cos(\vec{m}i) dS,
$$

получим

$$
P_{\infty}S_{\tau} + \int_{S_{\kappa}} (P - P_{\infty}) \cos(\vec{n}i) dS - P_{2,1}S_{\tau} - \int_{S_{\kappa}} \tau \cos(\vec{e}i) dS = \rho (V_{6,\tau} - \vartheta_i) (V_{6,\tau} - \vartheta_i - V_{\infty}) S_{\tau}, (2)
$$

где  $P_{\infty}$  – атмосферное давление;  $\vec{n}$  – единичная нормаль к внутренней поверхности КВП; *і* – орт оси *ох*;  $S_{\text{T}}$  – площадь турбины;  $S_{\text{K}}$  – внутренняя площадь поверхности конфузора;  $\tau$  - напряжение трения;  $\vec{e}$  - единичный вектор касательной в точках внутренней поверхности КВП.

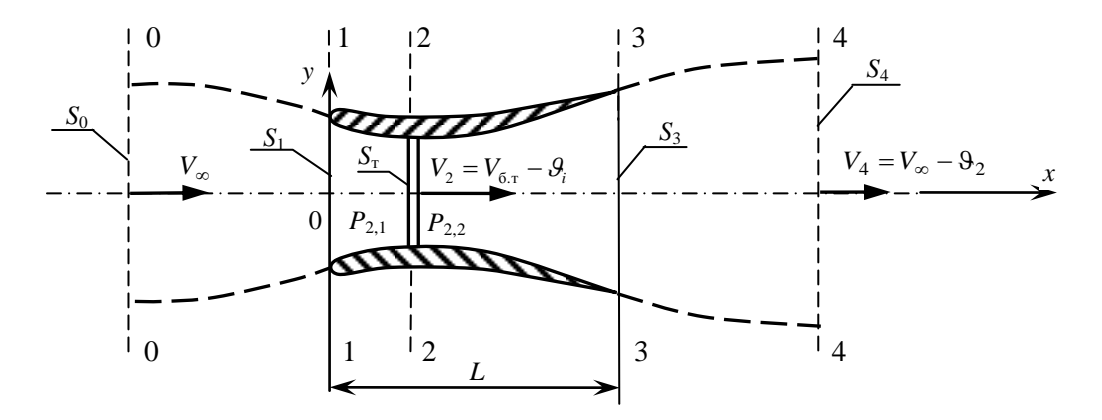

Рисунок 5 – Общий вид КВП с турбиной площадью  $S_{\tau}$ 

Для контрольного объема с диффузором

$$
P_{2,2}S_{\tau} + \int_{S_{\pi}} (P - P_{\infty}) \cos(\vec{n}i) dS - \int_{S_{\pi}} \tau \cos(\vec{e}i) dS - P_{\infty}S_{\tau} =
$$
  
=  $-\rho V_2 S_{\tau} V_2 + \rho V_2 S_{\tau} (V_{\infty} - \vartheta_2) = \rho (V_{6,\tau} - \vartheta_i) [(V_{\infty} - \vartheta_2) - V_{6,\tau} + \vartheta_i] S_{\tau}.$  (3)

Сложим уравнения (2), (3) и получим

$$
(P_{2,2} - P_{2,1})S_{\tau} + \int_{S_{\kappa} + S_{\mu}} (P - P_{\infty}) \cos(\vec{n}i) dS - \int_{S_{\kappa} + S_{\mu}} \tau \cos(\vec{e}i) dS = -\rho (V_{6,\tau} - \vartheta_i) \vartheta_2 S_{\tau}.
$$

Разделим обе части полученного равенства на  $\frac{\rho V_{\infty}^2}{2} S_{\scriptscriptstyle\rm T}$ , тогда

$$
\overline{\Delta P_{\rm T}} - C_{\rm xp} + C_{\rm xt} = 2 \left( \frac{V_{\rm 6, \rm T}}{V_{\infty}} - \frac{\vartheta_i}{V_{\infty}} \right) \frac{\vartheta_2}{V_{\infty}} = 2 \left( \overline{V}_{\rm 6, \rm T} - \overline{\vartheta}_i \right) \overline{\vartheta}_2, \tag{4}
$$

Інтегровані технології та енергозбереження 4'2011

$$
\text{rge} \quad \frac{\overline{\Delta P_{\rm T}}}{\Delta P_{\rm T}} = \frac{2(P_{2,1} - P_{2,2})}{\rho V_{\infty}^2}; \quad C_{x\rho} = \frac{1}{S_{\rm T}} \int_{S_{\rm R} + S_{\rm R}} C_p \cos(\vec{n}i) dS; \quad C_{x\tau} = \frac{1}{S_{\rm T}} \int_{S_{\rm R} + S_{\rm R}} C_f \cos(\vec{e}i) dS;
$$

 $C_{\rho} = \frac{2(P - P_{\infty})}{\rho V_{\infty}^2}$  – коэффициент давления;  $C_f = \frac{2\tau}{\rho V_{\infty}^2}$  – коэффициент трения.

Уравнение (4) можно переписать в виде

$$
\overline{\Delta P_{\rm T}} - 2(\overline{V}_{\overline{0}.\overline{1}} - \overline{\vartheta}_i)\overline{\vartheta}_2 = C_{\rm xp} - C_{\rm xt}.
$$
\n<sup>(5)</sup>

Запишем уравнение Бернулли для двух контрольных объемов. Для контрольного объема с конфузором

$$
P_{\infty} + \frac{\rho V_{\infty}^2}{2} = P_{2,1} + \frac{\rho V_2^2}{2} + \xi_{\kappa} \frac{\rho V_{\infty}^2}{2}.
$$
 (6)

Для контрольного объема с диффузором

$$
P_{2,1} - \Delta P_{\rm T} + \frac{\rho V_2^2}{2} = P_{\infty} + \frac{\rho (V_{\infty} - \vartheta_2)^2}{2} + \xi_{\rm T} \frac{\rho V_{\infty}^2}{2}.
$$
 (7)

Найдем из уравнения (6)  $P_{2,1}$  и подставим в уравнение (7), тогда будем иметь

$$
\overline{\Delta P_{\rm T}} = \frac{\rho}{2} \left( 2V_{\infty} \vartheta_2 - \vartheta_2^2 \right) - \xi \frac{\rho V_{\infty}^2}{2}
$$

Разделим обе части полученного равенства на  $\frac{\rho V_{\infty}^2}{2}$  получим

$$
\overline{\Delta P_{\rm T}} = 2\overline{\Theta}_2 - \overline{\Theta}_2^2 - \xi \,,\tag{8}
$$

где  $\xi = \xi_{\rm k} + \xi_{\rm n} = \xi_{\rm rp} + \xi_{\rm m}$  – коэффициент потери давления в КВП;  $\xi_{\rm rp}$  – потери за счет трения;  $\xi_{\text{M}}$  – местные потери.

Подставим полученное значение  $\overline{\Delta P_{\rm T}}$  в формулу (5), тогда

$$
\overline{3}_2^2 + 2(\overline{V}_{6,\mathrm{T}} - \overline{3}_i - 1)\overline{3}_2 + B = 0, \qquad (9)
$$

где

$$
\overline{\Theta}_2 = \frac{\Theta_2}{V_{\infty}}, \quad \overline{\Theta}_i = \frac{\Theta_i}{V_{\infty}}, \quad \overline{V}_{\overline{0}.\mathbf{T}} = \frac{V_{\delta.\mathbf{T}}}{V_{\infty}}, \quad B = +C_{\mathbf{X}\mathbf{p}} - C_{\mathbf{X}\mathbf{T}} + \xi.
$$

Решая уравнение (9), получим

$$
\overline{\Theta}_2 = -(\overline{V}_{6,\mathrm{T}} - \overline{\Theta}_i - 1) \pm \sqrt{(\overline{V}_{6,\mathrm{T}} - \overline{\Theta}_i - 1)^2 - B}.
$$
\n(10)

При  $B = 0$ , то есть при отсутствии КВП,  $\vartheta_2 = 2 \vartheta_i$ , что соответствует известной связи между  $\vartheta_2$  и  $\vartheta_i$  [7].

Подставляя значение  $\overline{9}_2$  в уравнение (5), получим перепад давления на турбине

$$
\overline{\Delta P_{\rm T}} = 2(\overline{V}_{6,\rm T} - \overline{\Theta}_i)\overline{\Theta}_2 + C_{\rm xp} - C_{\rm xt}.
$$
\n(11)

Для определения коэффициентов  $C_{x\tau}$ ,  $\xi$  и  $C_{x\rho}$  проводится расчет параметров пограничного слоя (ПС). С использованием интегральных соотношений уравнение пространственного ПС можно записать в виде [8]:

$$
\frac{d\delta_{00}}{dx} + \frac{1}{V_\delta} \frac{dV_\delta}{dx} \delta_0 + \left(\frac{2}{V_\delta} \frac{dV_\delta}{dx} - \frac{1}{V_\delta} \frac{dV_\Psi}{d\psi}\right) \delta_{00} = \frac{\tau_0}{\rho V_\delta^2} - \frac{V_0}{V_\delta},\tag{12}
$$

где  $\delta_{00} = \int_{0}^{\delta} \frac{V_x}{V_{\delta}} \left(1 - \frac{V_x}{V_{\delta}}\right) dr$  — толщина потери количества движения;  $\delta_0 = \int_{0}^{\delta} \left(1 - \frac{V_x}{V_x}\right) dr$  —

толщина вытеснения;  $V_{\delta}$  – скорость на границе пограничного слоя;  $V_x$  – текущее значение скорости в пограничном слое;  $\delta$  – толщина ПС;  $V_0$  – скорость выдува или отсоса;  $V_w$  – азимутальная составляющая вектора скорости.

Координата г отсчитывается от поверхности КВП до верхней границы ПС. Для определения характеристики ламинарного ПС уравнение (12) решается при следующих граничных условиях:

$$
r = 0, \ \tau = \tau_0, \ \frac{\partial \tau}{\partial r} = \frac{\partial P}{\partial x}; \ \frac{\partial^2 \tau}{\partial r^2} = 0, \ V_x = V_y = 0;
$$

$$
r = \delta, \ \tau = 0, \ V_x = V_\delta; \ \frac{\partial P}{\partial x} = -\rho V_\delta \frac{\partial V_\delta}{\partial x}.
$$

Профиль скорости представлен в виде

$$
\frac{V_x}{V_\delta} = A_1 \eta + A_2 \eta^2 + A_3 \eta^3,
$$

где

$$
A_1 = \frac{\lambda + 6}{4 + \beta}, A_2 = \frac{3\beta - 2\lambda}{4 + \beta}, A_3 = \frac{\lambda - 2\beta - 2}{4 + \beta}, \lambda = \frac{\delta^2 V_\delta}{\nu}, \beta = \frac{\delta V_0}{\nu}, \eta = \frac{r}{\delta}
$$

Для расчета турбулентного ПС используется двухслойная модель, предполагающая наличие ламинарного подслоя, где напряжение трения определяется по формуле Ньютона:

Інтегровані технології та енергозбереження 4'2011

$$
\tau = \mu \frac{dV_x}{dr},
$$

и турбулентного ядра, в котором напряжение трения представлено в виде полинома  $[10]:$ 

$$
\sqrt{\frac{\tau}{\tau_0}} = 1 + \frac{1}{2}A\eta - \left(1 + \frac{1}{2}A\right)\eta^2,
$$

где т<sub>0</sub> - напряжение трения на поверхности КВП:

$$
A = \frac{\delta}{\tau_0} \frac{dP}{dx}
$$

Если полученное значение напряжения трения подставить в формулу Прандтля

$$
\tau = \rho l^2 \left(\frac{dV_x}{dr}\right)^2,\tag{13}
$$

тогда профиль скорости в турбулентном ядре будет иметь вид:

$$
\frac{V_x}{V_\delta} = 1 + \frac{V^*}{KV_\delta} \left[ \ln \eta - \frac{A}{2} (1 - \eta) + \frac{1}{2} \left( 1 + \frac{A}{2} \right) \left( 1 - \eta^2 \right) \right],\tag{14}
$$

где  $V^* = \sqrt{\frac{\tau_{\infty}}{0}}$ ;  $l = Kr - \mu$ лина пути смешивания;  $K = 0, 4$ .

Из формул (13) и (14) определить  $\tau_0$  достаточно сложно, потому целесообразно воспользоваться способом, предложенным в [10], то есть профиль скорости представить в виде

$$
\frac{V_x}{V_\delta} = \left(\frac{\eta}{\delta}\right)^{\frac{1}{n}},\tag{15}
$$

 $r \text{Re } n = \frac{12KV_8}{(8+A)V^*} - 1$ .

Значение и получено из условия, что толщины вытеснения, определенные с использованием формул (14) и (15), одинаковые.

В результате параметры ПС определяются таким образом:

$$
\delta_0 = \delta \frac{n}{n+1}; \delta_{00} = \delta \frac{n}{(n+1)(n+2)};
$$
  

$$
\tau_0 = \rho V_\delta^2 (\text{Re}_{H})^{\frac{1-n}{n+1}} \text{Re}_{\delta}^{\frac{2}{n+1}} - \frac{\delta}{2} \frac{dP}{dx} (\text{Re}_{H})^{\frac{n}{n+1}} \text{Re}_{\delta}^{-\frac{n}{n+1}}
$$

где Re<sub>н</sub> - число Рейнольдса перехода ламинарного подслоя в турбулентное ядро, в соответствии с работой [10]  $\text{Re}_{H} = 21n$ ;  $\text{Re}_{\delta} = \frac{V_{\delta} \delta}{V}$  – число Рейнольдса определенное по толшине ПС.

Подставив полученные параметры ПС в уравнение (12) будем иметь уравнение с одним неизвестным, которое решается методом Рунге-Кутта.

За точку перехода ламинарного ПС в турбулентный принимается точка. в которой выполняется условие

$$
\text{Re}_{00}(x) = \text{Re}_{\text{kp}}\,,
$$

 $r \text{Re}_{00}(x) = \frac{V_8 \delta_{00}}{V}$ ;  $\lambda_{00} = \frac{V_8' - \delta_{00}^2}{V}$ ;  $V_8' = \frac{dV_8}{dx}$ ;  $Re_{\text{kp}} = \frac{0.3(0.085 + \lambda_{00})^{0.666}}{S_8^{1.66}} + 140 - K \text{p}$ 

тическое число Рейнольдса;  $\varepsilon$  - степень турбулентности потока.

Точка отрыва ПС определяется по значению напряжения трения, если  $\tau_0 \le 0$  пограничный слой считается оторванным. Вязко-невязкое взаимодействие моделируется путем коррекции значения возмущенного потенциала с учетом толщины вытеснения ПС - значению потенциала, определенного из решения уравнения (1), добавляется величина [9, 10]

$$
\varphi_{\rm B} = \pm \frac{1}{4\pi} \int_{S_{\rm inc}} \Delta \varphi_{\rm TC} \frac{\partial}{\partial n} \frac{1}{r} ds \,,
$$

где  $S_{\text{nc}}$  – площадь вихревой пелены, удаленной от тела на величину  $\delta_0$ .

В области ПС  $\Delta\varphi_{\text{nc}}$  определяется из уравнения

$$
\frac{d\Delta\varphi_{\text{nc}}}{de} = \frac{\delta_0}{\delta} V_{\delta} \text{ with } \Delta\varphi_{\text{nc}} = \varphi_0 + \int_{0}^{L} \frac{\delta_0}{\delta} V_{\delta} de.
$$

В области отрыва потока возникает цепочка вихрей с циркуляцией [10]

$$
\Gamma = \frac{V_{6. \text{orp}}^2}{2} t = \frac{V_{6. \text{orp}}}{2} V_{6. \text{orp}} t = \frac{V_{6. \text{orp}}}{2} \Delta l ,
$$

где  $\Delta l$  – длина панели.

Потенциал на поверхности в области отрыва

$$
\varphi = \Delta \varphi_{\text{nc}} + G_4 \sum_{i=1}^{I} \frac{V_{6.\text{opp}}}{2} \Delta l ,
$$

где  $G_4$  находиться из условия, что возмущенная скорость в последующей точке от точки отрыва равна скорости в точке отрыва, т.е.

Інтегровані технології та енергозбереження 4'2011

$$
V_{6.\text{orp}}\Delta l = \Delta \varphi_{\text{nc}} + G_4 \frac{V_{6.\text{orp}}}{2} \Delta l. \tag{16}
$$

Оторвавшаяся вихревая пелена располагается по вектору скорости набегающего потока, а ее влияние на значение потенциала по телу определяется аналогично влиянию пелены в уравнение (1). Уравнение (16) обеспечивает непрерывность давления.

На рисунках 6, 7 представлены значения коэффициента давления в центральном сечении прямоугольного крыла с удлинением  $\lambda = 5$  и профилем типа NACA 0018,  $\overline{C} = 0.18$  при числе Рейнольдса Re = 0.7 · 10<sup>6</sup>. Пунктирной линией показаны экспериментальные значение  $C_p$ . Сплошная линия – расчетные значения коэффициента  $C_p$ . Видно, что совпадение расчетных значения  $C_p$  с экспериментальными вполне удовлетворительное.

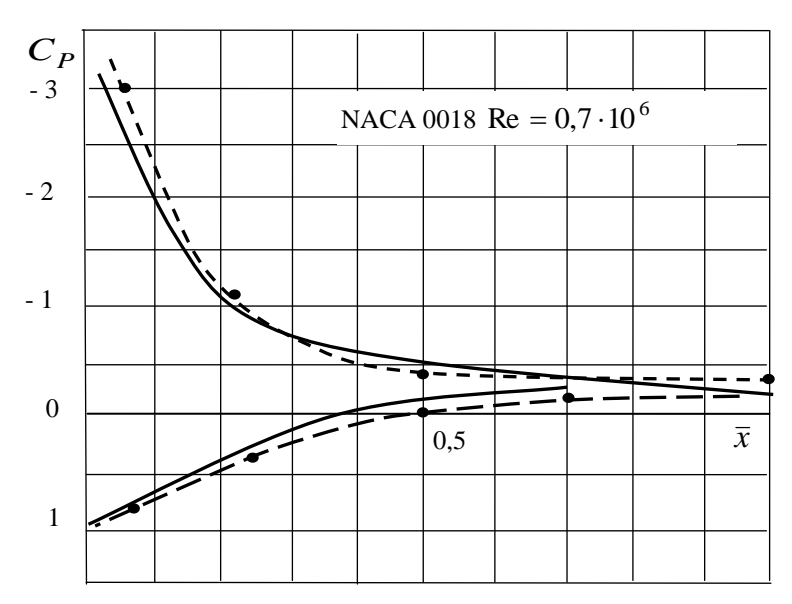

Рисунок 6 – Зависимость коэффициента давления  $C_n$  от безразмерной

продольной координаты  $\bar{x}$  при угле атаки  $\alpha = 17^{\circ}$ 

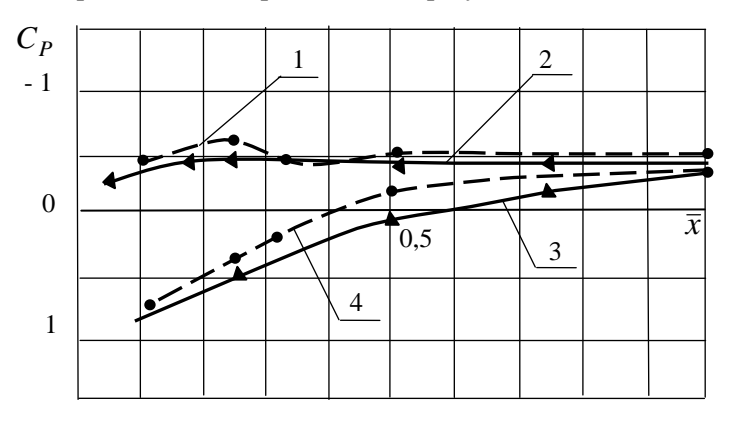

Рисунок 7 – Зависимость коэффициента давления  $C_n$ 

от безразмерной продольной координаты  $\bar{x}$ 

при  $\alpha = 21^{\circ}$ : кривые 1, 2 для верхней поверхности крыла; кривые 3, 4 для нижней поверхности крыла

На рисунке 8 представлены расчетные значения  $C_p$  на внешней поверхности мотогондолы при степени торможения потока турбиной  $\xi = \frac{V_2}{V} = 0.8$  и экспериментальные значения [1] при степени торможения  $\xi = 0, 6$ . Некоторые расхождения экспериментальных и расчетных данных обусловлено отсутствием точных геометрических данных мотогондолы, с которой проводился эксперимент.

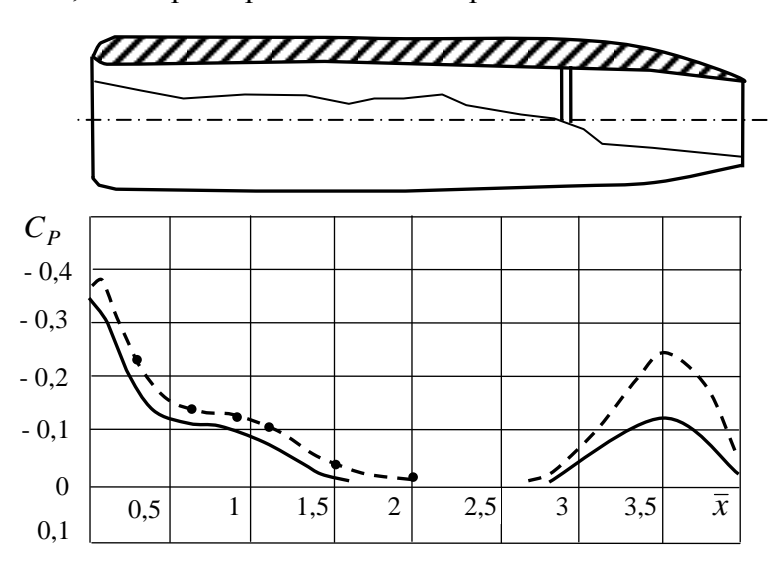

Рисунок 8 – Распределение коэффициента давления  $C_p$ на внешней поверхности мотогондолы

По расчетным значениям  $C_p$  и т определяются коэффициенты  $C_{xp}$  и  $C_{x7}$ . Потеря энергии в ПС за счет вязкости определяется по формуле

$$
E=\frac{\rho V_8^3}{2}\cdot\delta_{000}\cdot 2\pi r_0,
$$

где  $\delta_{000} = 2\delta \frac{n}{(1+n)(3+n)}$  – толщина потери энергии;  $r_0$  – радиус внутренней окружно-

сти сечения КВП перпендикулярного оси ох, в котором произошел отрыв ПС.

Если энергию E отнести к величине  $V_2 S_{\rm T} \frac{\rho V_{\infty}^2}{2}$ , то получим

$$
\xi_{\rm rp} = 8 \ \bar{V}_\delta^2 \ \bar{\delta}_{000} \ \bar{r}_0 \frac{V_\delta}{V_2},\tag{17}
$$

 $r \text{ are } \overline{V}_{\delta} = \frac{V_{\delta}}{V_{\delta}}$ ;  $\overline{\delta}_{000} = \frac{\delta_{000}}{r_{\tau}}$ ;  $\overline{r}_{0} = \frac{r_{0}}{r_{\tau}}$ .

Коэффициент местных потерь определяется по формуле [11]:

$$
\xi_{\mathbf{M}} = \left[1 - \left(\frac{r_0}{r_3}\right)^2\right]^2 \cdot \left(\frac{V_{\delta \, OT}}{V_{\infty}}\right)^2.
$$

На рисунке 9 представлены экспериментальные [12] и расчетные значения относительной мощности  $\bar{N} = \frac{0.5 \rho V_2^3 S_{\rm T} C_D}{0.593 \cdot 0.5 \rho V_{\rm T}^3 S_{\rm T}}$  от коэффициента загрузки турбины

 $C_D = \frac{P_{2,1} - P_{2,2}}{0.50 V_2^2}$  для трех моделей КВП, показанных на рисунке 10.

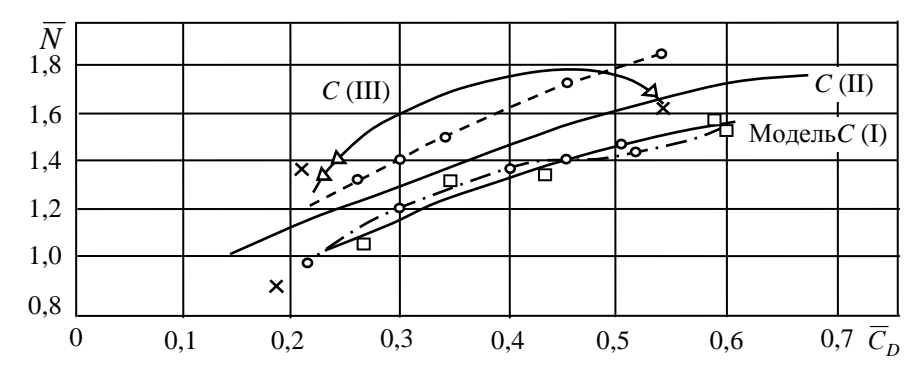

Рисунок 9 – Зависимость  $\overline{N}$  от  $C_D$ при нулевом угле скольжения:  $\Delta$ ,  $\Box$ ,  $\mathsf{X}$  – экспериментальные значения коэффициента мощности [12]; о - расчетные значения коэффициента мощности по предлагаемой методике для моделей C(I) и C(III)

Мощность турбины равна

$$
N_{\rm T} = \Delta \overline{P}_{\rm T} \overline{V}_2 \, \frac{\rho V_{\infty}^3}{2} \, S_{\rm T},\tag{18}
$$

где  $\Delta \overline{P}_{\rm r}$  – безразмерный перепад давления на турбине (формула 11);  $\overline{V}_2 = \frac{V_2}{V}$  – безраз-

мерная скорость протока через турбину;  $S_T$  – площадь турбины.

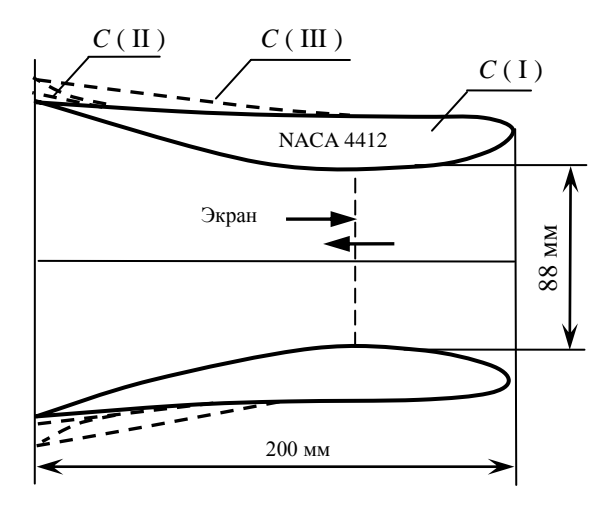

Рисунок 10 – Модели  $C$  (I),  $C$  (II) и  $C$  (III)

Анализ формулы (18) показывает, что мощность турбины в значительной степени зависит от перепада давления, который в свою очередь зависит от коэффициента  $C_{xo}$ . Но эта зависимость двояка: с одной стороны рост  $C_{xo}$  приводит к росту  $\vartheta_2$  (10), а с другой к уменьшению  $\Delta P$ <sub>т</sub>. Рост  $\vartheta$ <sub>2</sub> более предпочтителен, т.к.  $\vartheta$ <sub>2</sub> умножается на значительную величину  $2(\bar{V}_{\delta,\text{T}}-9_i)$ , поэтому снижение разрежения внутри диффузора предпочтительно. Так в работе [2] рассмотрен вариант КВП с установкой за ним завихрителя (торнадо-башни), создающего разрежение. Но подобный завихритель имеет высокую себестоимость.

В работе [13] используется фланцевой диффузор (рис. 11). В срывной области за фланцем появляется значительное разрежение. Но надо иметь в виду, что срывные явления за фланцем приводят к значительному росту коэффициента потерь  $\xi$  и падению  $\Delta \overline{P}_{\rm r}$  (8), поэтому в работе [13] указывается только увеличение энергии в 2,6 раза, а о приросте мошности турбины ничего не сказано.

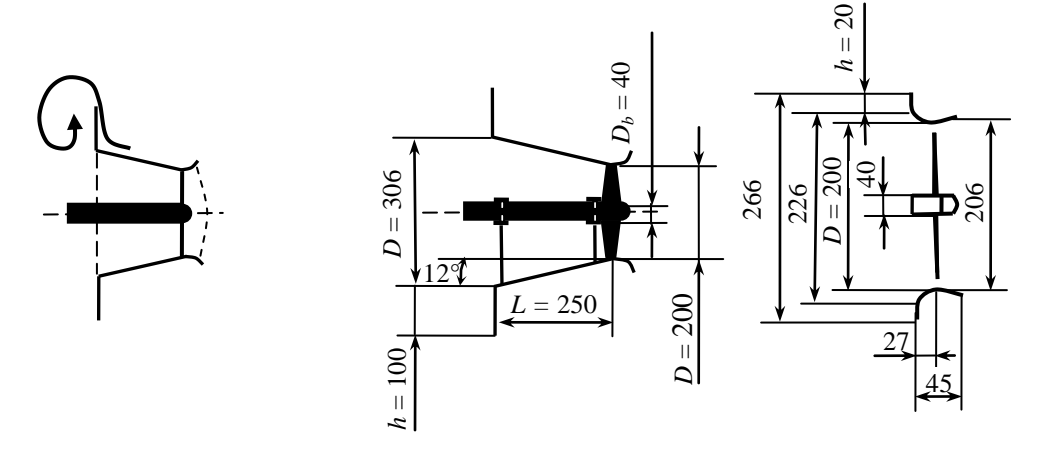

Рисунок 11 – Фланцевые лиффузоры двух типов: удлиненный и короткий

Для уменьшения срыва потока и соответственно уменьшения  $\xi$  в настоящее время большое распространение получили щелевые диффузоры [3] (рис. 12), но все эти конструкции сложны и дороги, и кроме того наличие щели приводят к уменьшению скорости  $V_2$ .

Перспективными являются диффузоры с системой управления внутренним и внешним потоками около диффузора. Но они исследованы мало.

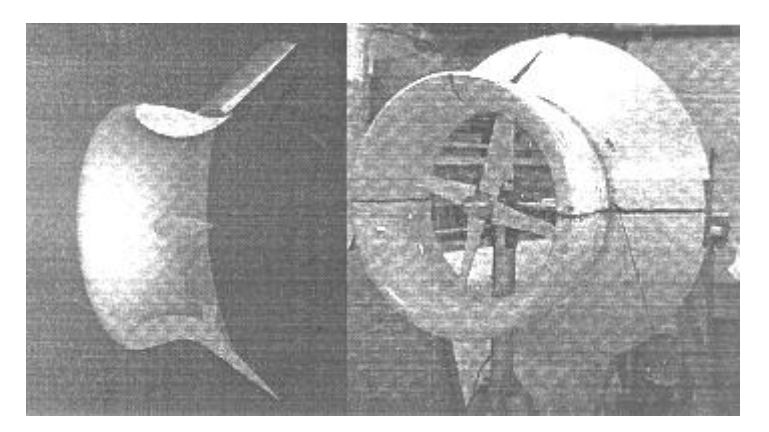

Рисунок 12 – Щелевой диффузор [3]

На рисунке 13 представлены зависимости мощности турбины от длины КВП. При этом диаметр  $d_3$  выходного сечения КВП (рис. 5) оставался постоянным и равным 2 м. Диаметр турбины  $d_r = 1$  м, а диаметр входного сечения  $d_1 = 1, 4$  м. Видно, что с увеличением длины КВП мощность турбины возрастает (кривая 1). Это обусловлено тем, что с увеличением длины КВП точка отрыва ПС смещается ближе к выходному сечению 3-3. Кривая 2 на рисунке 13 - зависимость мощности турбины от длины КВП при управлении течением воздуха внутри КВП. Треугольником отмечено значение мощности турбины при управлении наружным и внутренним потоками КВП.

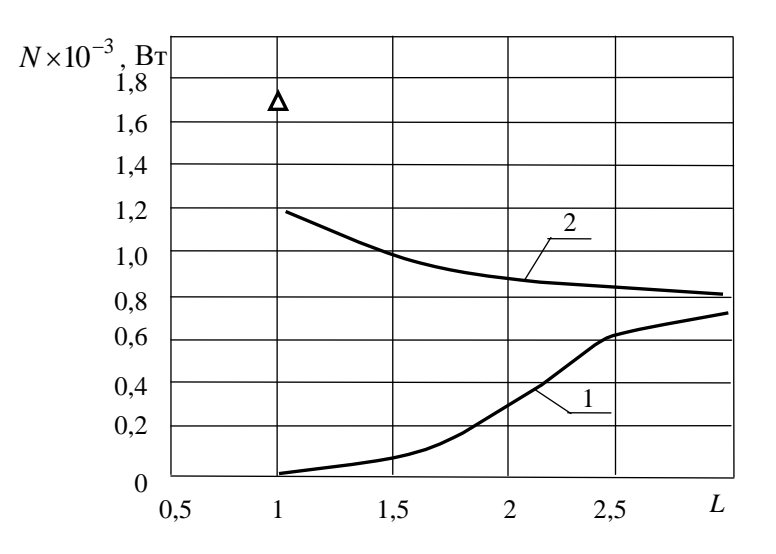

Рисунок 13 - Зависимость мощности турбины от длины КВП

На рисунке 14 представлены зависимости стоимости ветроэнергетических установок (стоимость турбины + КВП) от выходной мощности турбины. Кривая 1 - зависимость  $C_{\Sigma} = f(N_{\tau})$  без КВП. Кривая 2 – зависимость  $C_{\Sigma} = f(N_{\tau})$  с КВП. Кривая 3 – зависимость  $C_{\Sigma} = f(N_{\tau})$  с КВП и управлением внутренним течением. Значком  $\Delta$  обозначена стоимость ветроэнергетической установки с КВП и управлением внутренним и наружным течением в КВП.

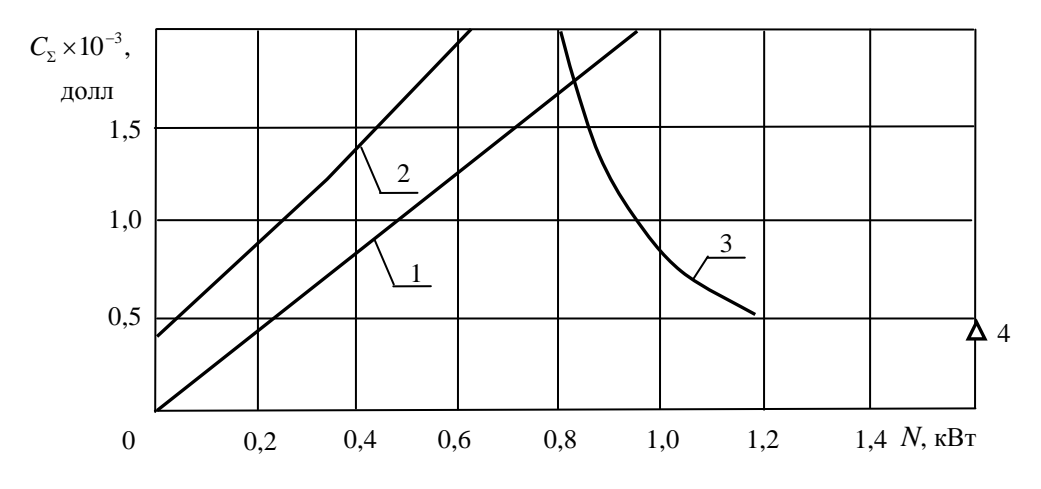

Рисунок 14 - Зависимость стоимости ветроэнергетической установки от выдаваемой мощности

По приведенным зависимостям легко вычислить критерий целесообразности ис-**ПОЛЬЗОВАНИЯ КВП** 

$$
\Theta = \frac{N_{\rm T}}{C_{\Sigma}}.
$$

Таким образом, разработан численный метод расчета мощности турбины ветроэнергетических установок с концентраторами воздушного потока. Результаты расчетов показывают, что использование в ВЭУ концентраторов воздушного потока целесообразно при применении управления внешним и внутренним потоками. При этом наиболее эффективными являются короткие КВП с энергетической системой управления параметров течения воздушного потока.

## Литература

1. Кюхеман Д., Вебер И. Аэродинамика авиационных двигателей, ч. 1. - М.: Изд. иностранная литература, 1956. - 287 с.

2. Янсон В.П. Ветроустановки. М.: МГТУ им. Н.Э. Баумана, 2007 - 26 с.

3. Phillips D.G., Richards P. J., Flay R.G.J. Diffuser development for a diffuser augmented wind turbine using computational fluid dynamics. - Режим доступу: http://www.ipenz.org.nz/ipenz/publications/transactions/Transactions99/EMCh/Phillips.PDF. - Заголовок з екрану.

4. Palapum K. Al., Adun J. An investigation of diffuser for water current turbine application using CFD  $\text{/}$  International Journal of Engineering Science and Technology.  $-2011$ .  $-Vol. 3$ ,  $N_2$  4. - P. 3437-3445.

5. Сучасні методи дослідження аеродинаміки та динаміки польоту. Навч. посібник. В.Г. Лебідь, С.А. Калкаманов, І.Б. Ковтонюк, Д.М. Обідін, А.Л. Сушко - Х.:  $XY\Pi C$ , 2009. – 142 c.

6. Гайдаенко В.И., Гуляев В.В., Калганов А.К. Метод расчета стационарного и нестационарного обтекания летательного аппарата с работающей силовой установкой // Применение ЭВМ для исследования аэродинамических характеристик летательных аппаратов: Труды ВВИА им. Н.Е. Жуковского – М., 1986. – Вып. 1313. – С. 23–32.

7. Кривцов В.С, Олейников А.М., Яковлев А.И. Неисчерпаемая энергия. Книга 2.  $- X$ .: HAKY «XAI», 2004. - 518 c.

8. Лебедь В.Г., Сушко А.Л., Калкаманов С.А. Метод расчета аэродинамических характеристик крыла в широком диапазоне углов атаки // Вопросы проектирования и производства конструкций летательных аппаратов: Сб.научных трудов. - Харьков: HAKY «XAH»,  $2005 - B$ ып.  $40(1)$ . - C. 22-32.

9. Миргород Ю.И., Лебедь В.Г., Калкаманов С.А. Численное моделирование обтекания тел в предположении вязко-невязкого взаимодействия // Аэрогидродинамика: проблемы и перспективы: Сб. научных трудов. - Харьков: НАКУ «ХАИ», 2006. - Вып.  $2. - C. 71-87.$ 

10. Репик Е.У. Исследование внутренней структуры турбулентного пограничного слоя // Труды ЦАГИ. – М., 1965. – Вып. 972. – 72 с.

11. Алешко П.И. Механика жидкости и газа. - Х.: Вища школа, 1977 - 320 с.

12. Игра О. Кожухи для ветродвигателей // Ракетная техника и космонавтика. –  $1976. - N_2 10. - C. 166 - 168.$ 

13. Kazuhiko T., Koutarou N., Wataru H., Shinichi O., Manabu T. and Yuji O. PIV Measurements of Flows around the Wind Turbines with a Flanged-Diffuser Shroud // Proceedings of the 2nd Asian Joint Workshop on Thermophsics and Fluid Science, 2008. – Luoyang, China. – Р. 264–270.

УДК 533.662.64: 621.548.4

Лебедь В.Г., Калкаманов С.А., Сушко А.Л.

# **ОЦІНКА ДОЦІЛЬНОСТІ ВИКОРИСТАННЯ КОНЦЕНТРАТОРІВ ПОВІТРЯНОГО ПОТОКУ У ВІТРОЕНЕРГЕТИЧНИХ УСТАНОВКАХ**

Запропонований чисельний метод розрахунку потужності турбіни вітроенергетичних установок з концентратором повітряного потоку. Проведена оцінка доцільності використання концентраторів повітряного потоку у ветроэнергетических установках.

Lebed V.G., Kalkamanov S.A., Sushco A.L.

# **THE ESTIMATION OF EXPEDIENCY OF USING CONCENTRATORS AIR FLOW IN WIND POWER PLANTS**

The proposed numerical method for calculating wind turbine power plants with a concentrator of air flow. The estimation of expediency of using concentrators air flow is conducted in wind power plants.